## Comparar Decimales (J)

Compare cada par de decimales usando los signos  $\leq, \geq, o =$ .

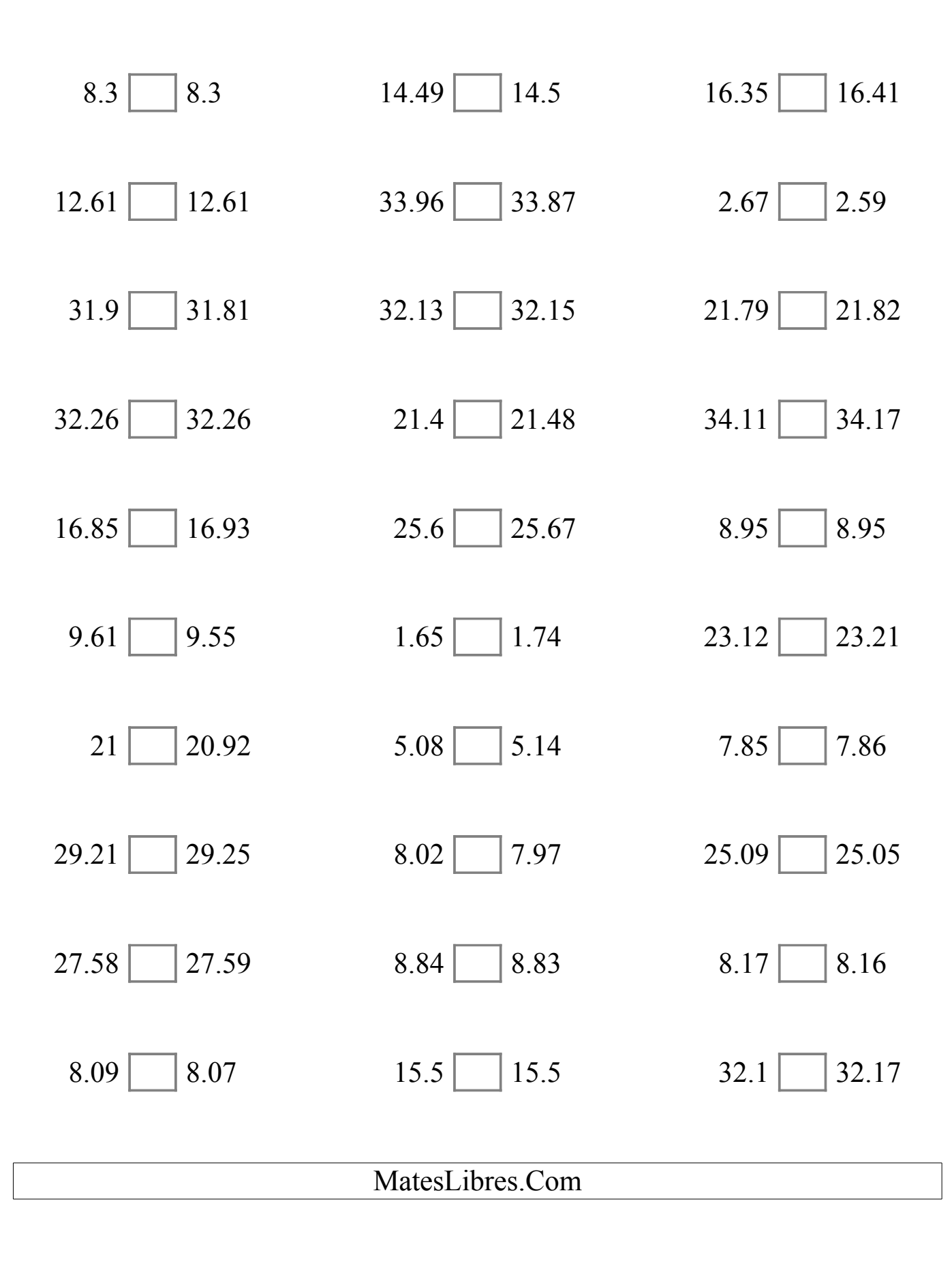

## Comparar Decimales (J) Respuestas

Compare cada par de decimales usando los signos  $\leq, \geq, o =$ .

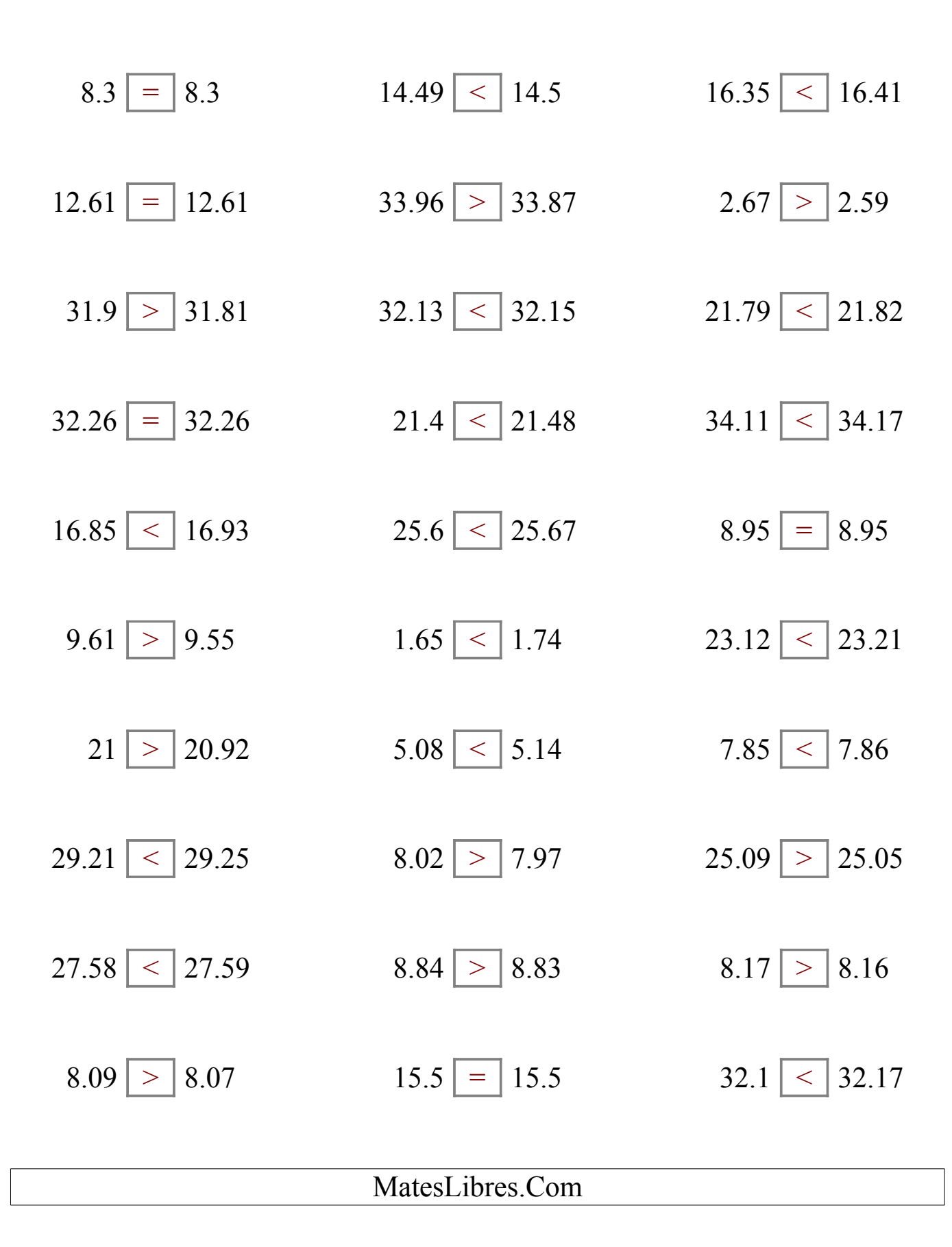